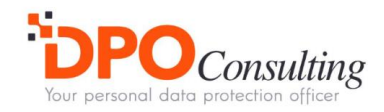

# Politique Cookies (sites internet)

*Version* 1

# **Office de Tourisme Les Menuires et Saint-Martinde-Belleville**

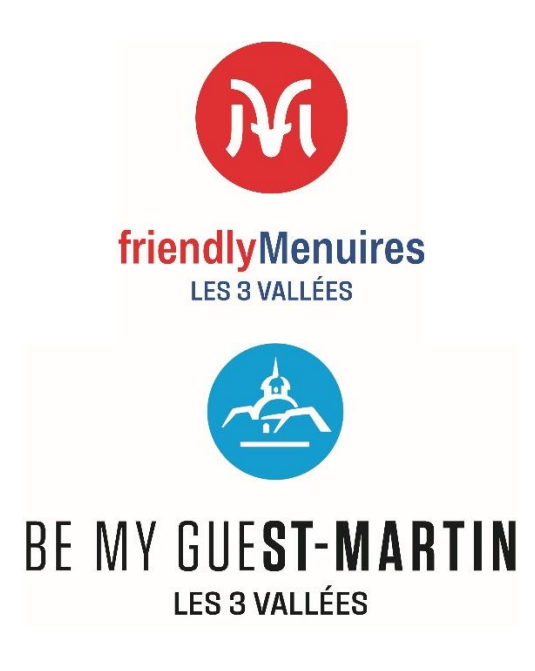

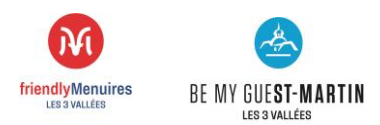

# Table des matières

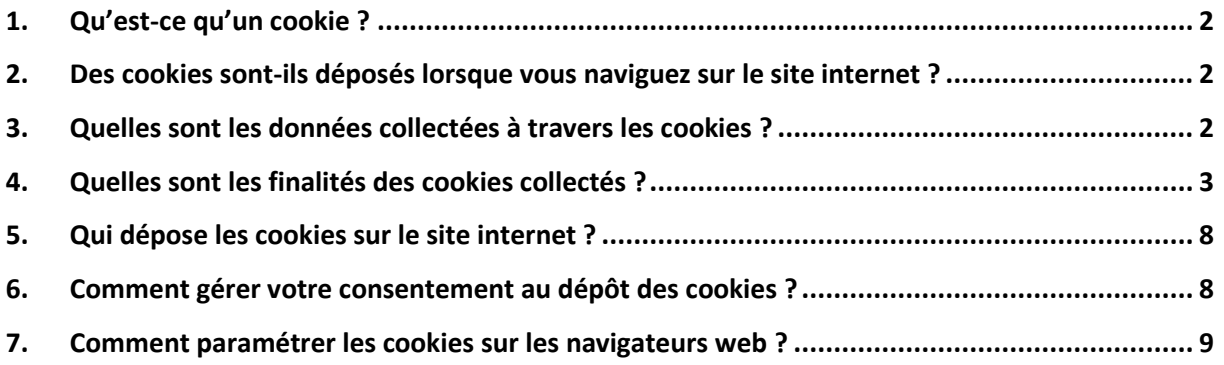

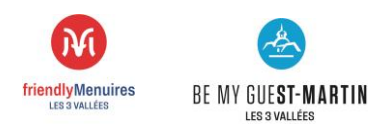

# <span id="page-2-0"></span>1. Qu'est-ce qu'un cookie ?

Les cookies sont des données placées pour vos ordinateurs ou mobiles. Ils sont différenciables par leurs identifiants uniques, associés à vos ordinateurs ou téléphones. Ces derniers vous permettent de de ne pas avoir une mauvaise expérience consommateur sur vos sites favoris, puisqu'ils se souviennent de vos actions et préférences. Ainsi, vous n'avez pas besoin de renseigner vos préférences de navigation à chaque utilisation, telle que la localisation, la police ou encore la langue.

Ces "cookies" sont stockées en mémoire vive dans votre ordinateur. Ils ne nous permettent pas de vous identifier ; en revanche, ils enregistrent des informations relatives à la navigation de votre ordinateur sur le Site (les pages que vous avez consultées, la date et l'heure de la consultation, etc.) que nous pourrons lire lors de vos visites ultérieures.

Pour l'ensemble des Traitements de Données liés à la collecte des cookies, L'Office de Tourisme Les Menuires, situé 1269 avenue de La Croisette, 73440 Les Belleville, détermine les moyens et les finalités du Traitement. Ainsi, L'Office de Tourisme Les Menuires agit en tant que Responsable de Traitement, au sens de la Réglementation relative aux Données à caractère personnel, et notamment du Règlement (UE) 2016/679 relatif à la protection des personnes physiques à l'égard du Traitement des Données à caractère personnel et à la libre circulation de ces Données.

L'Office de Tourisme Les Menuires accorde la plus grande importance et le plus grand soin à la protection de la vie privée et des Données à caractère personnel, ainsi qu'au respect des dispositions de la Législation applicable.

La présente politique Cookies (ci-après la « Politique ») a pour objectif de vous fournir une information simple, claire sur la manière dont vos Données sont collectées à travers les cookies déposés sur le internet.

# <span id="page-2-1"></span>2. Des cookies sont-ils déposés lorsque vous naviguez sur le site internet ?

Lors de votre première visite sur le site internet, un bandeau vous informe de la présence de ces cookies et vous invite à indiquer votre choix. Les cookies nécessitant votre consentement conformément à la règlementation ne sont déposés que si vous les acceptez. Vous pouvez à tout moment vous informer et paramétrer les cookies pour les accepter ou les refuser en vous rendant sur la page Gestion des cookies présente en bas de chaque page du site ou en configurant votre navigateur.

# <span id="page-2-2"></span>3. Quelles sont les données collectées à travers les cookies ?

Peuvent être collectées, via les cookies toutes les données qui se rapportent à un terminal à un instant donné notamment :

- Un ou plusieurs identifiant(s) technique(s) permettant d'identifier votre box internet
- La date, l'heure et la durée de connexion d'un terminal à un Site internet ;
- L'adresse Internet de la page de provenance du terminal accédant au Site internet;

Le type de système d'exploitation du terminal (ex : Windows, MacOs, Linux, Unix,

etc.) ;

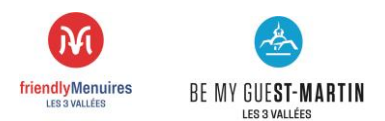

Le type et la version du logiciel de navigation utilisé par le terminal (Internet Explorer, Firefox, Safari, Chrome, Opera, etc.) ;

- La marque et le modèle du terminal mobile ou tablette ;
- Les possibles erreurs de téléchargement ;
- La langue d'utilisation du logiciel de navigation utilisé par le terminal ;
- Les caractéristiques des contenus consultés et partagés;

## <span id="page-3-0"></span>4. Quelles sont les finalités des cookies collectés ?

Sur le site, nous pouvons déposer différents types de cookies pour plusieurs finalités :

Les cookies nécessaires à la personnalisation et au fonctionnement du site internet : ils vous permettent d'utiliser les principales fonctionnalités du Site et notamment d'enregistrer des informations entre deux consultations du site sur un même appareil, d'enregistrer, des identifiants de connexion de session ou encore des éléments de personnalisation de l'interface (choix de la langue ou présentation). Ils ne requièrent pas votre consentement préalable. Ces cookies sont indispensables au bon fonctionnement du Site. Si vous refusez l'enregistrement de ces cookies dans votre terminal ou son navigateur, ou si vous supprimez ceux qui y sont enregistrés, vous serez informé que votre navigation et votre expérience sur le Site peuvent être limitées.

Les cookies analytiques, de statistique ou cookies de mesure d'audience du site internet qui nous permettent de connaître l'utilisation et les performances d'audience du site et d'en améliorer le fonctionnement pour nos visiteurs, par exemple, établir des statistiques et volumes de fréquentation et d'utilisation des divers éléments composant le site (rubriques et contenus visités, parcours), afin d'améliorer l'intérêt et l'ergonomie du site.

Les cookies des réseaux sociaux déposés par les réseaux sociaux lorsque vous partagez avec d'autres personnes des contenus de nos Sites ou leur faire connaître votre opinion sur ces contenus via un bouton applicatif. Ces cookies ne sont déposés que lorsque vous y avez expressément consenti à travers le bandeau présenté lors de votre première connexion. Nous n'avons aucun contrôle sur le processus employé par ces réseaux sociaux pour collecter des informations relatives à votre navigation sur nos sites et associées ainsi qu'aux Données personnelles dont ils disposent. Nous vous invitons à consulter leurs politiques de protection des données afin de connaitre vos droits vis à vis de chacun d'eux, et de gérer vos paramètres de confidentialité.

Les cookies tiers représentent tous les cookies qui ne sont pas générés par l'opérateur du site Web mais par un tiers utilisant des publicités. Les cookies tiers collectent principalement des informations pertinentes pour le marketing telles que l'âge, l'origine, le sexe mais aussi les données sur le comportement de l'utilisateur et sont ainsi de puissants outils du marketing en ligne, notamment pour la publicité personnalisée.

#### **Site lesmenuires.com**

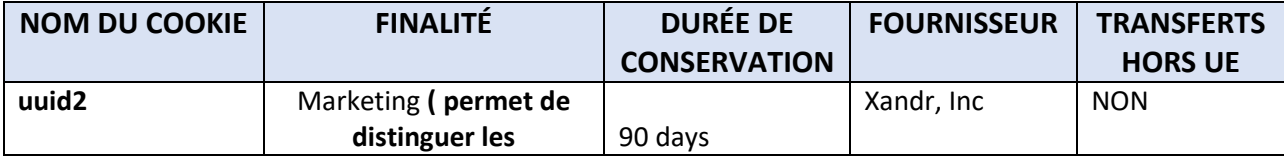

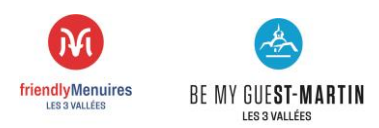

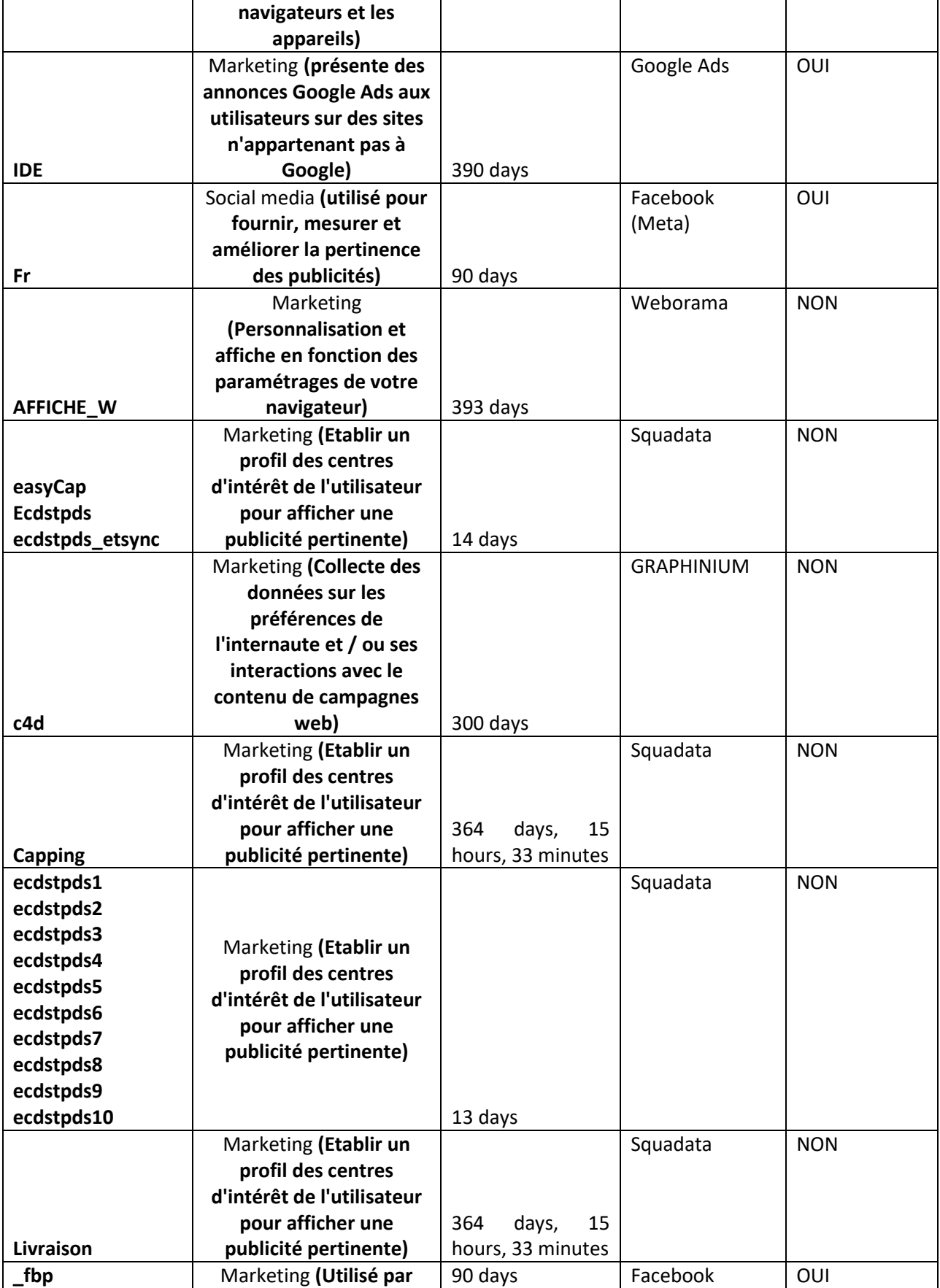

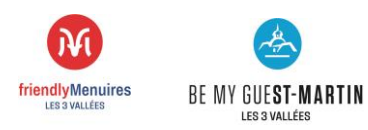

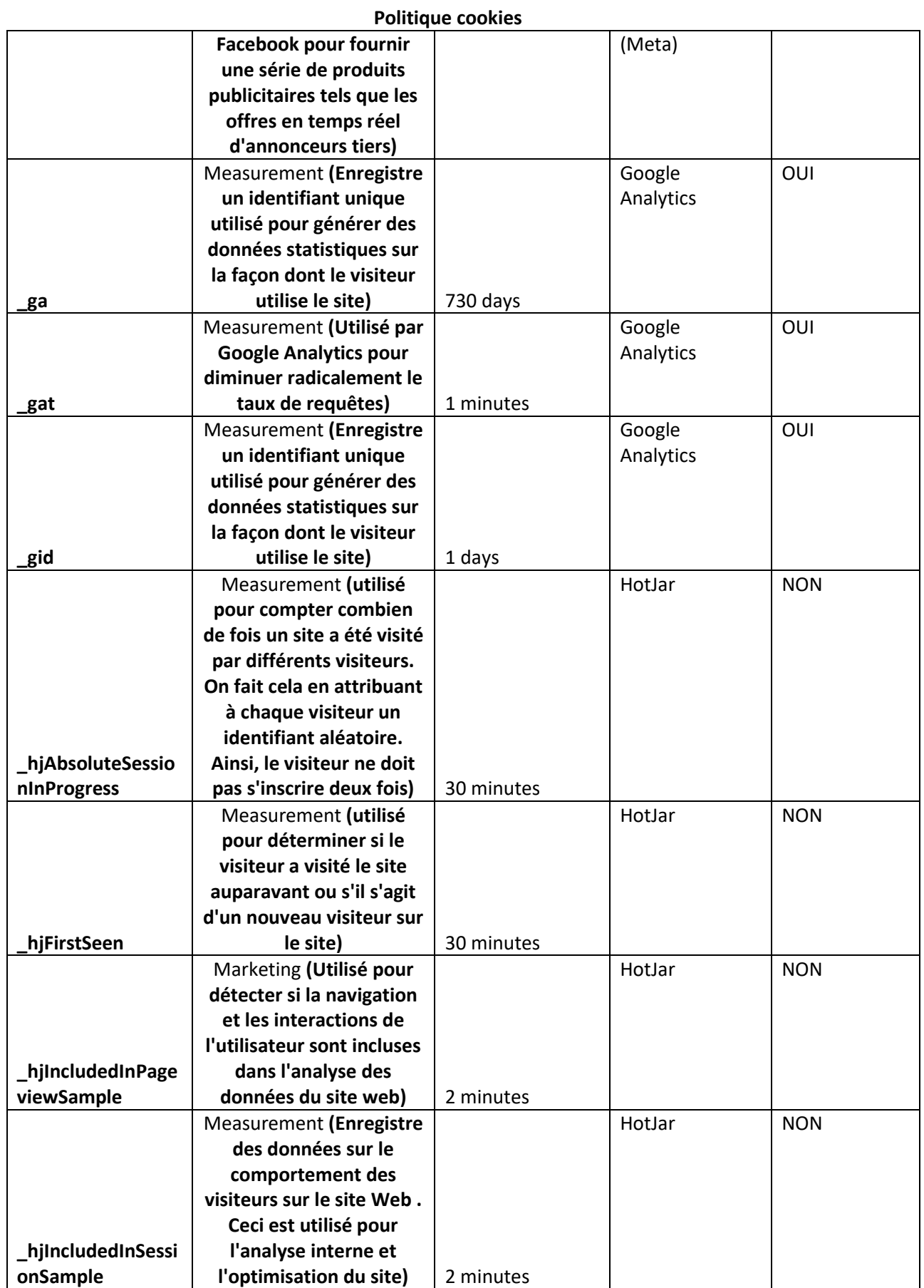

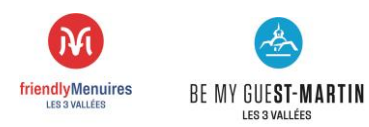

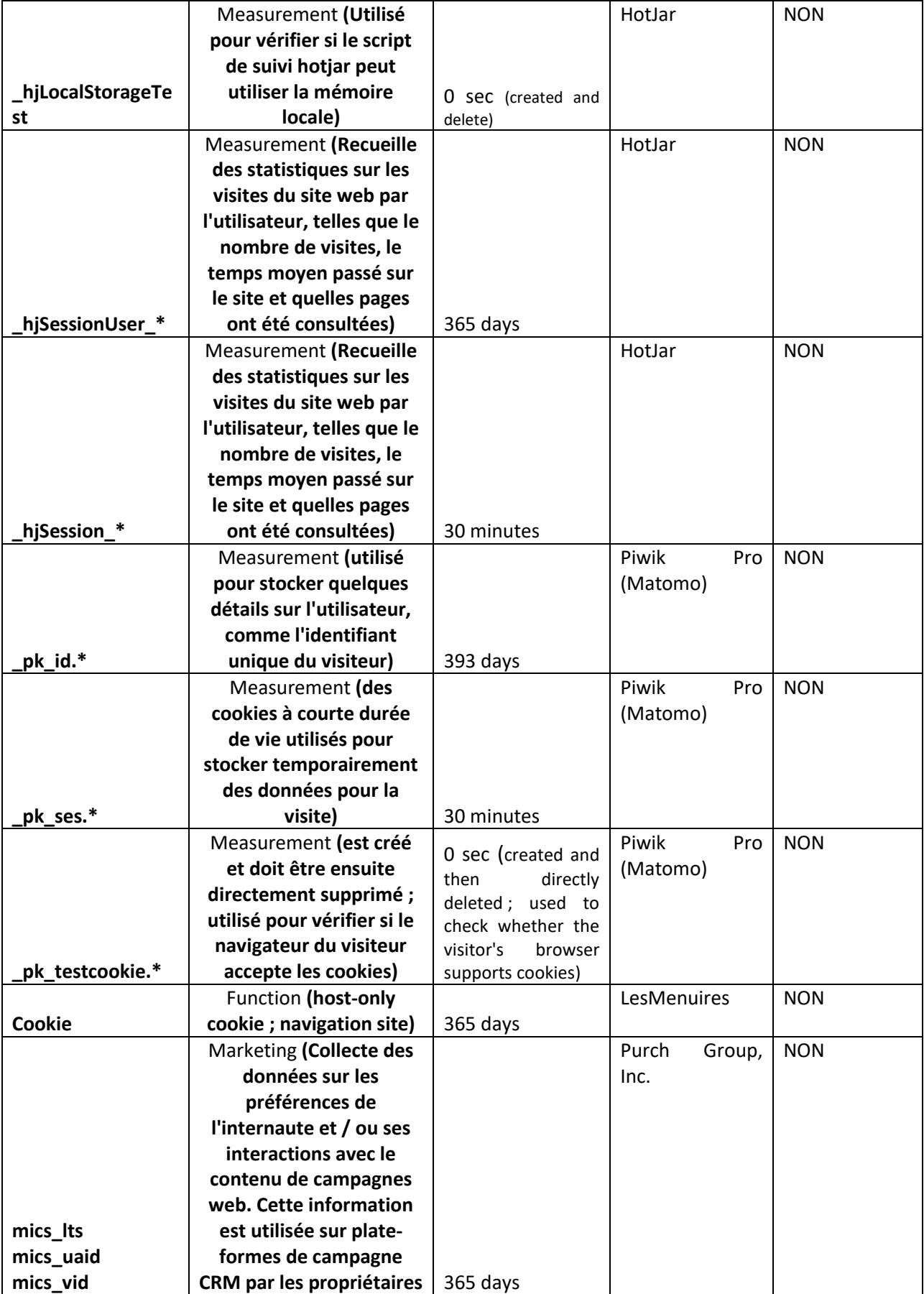

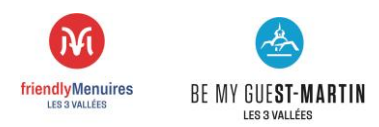

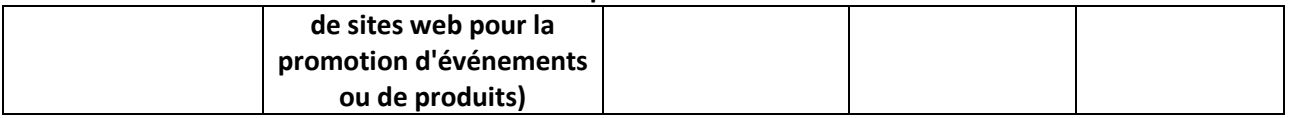

#### **Site st-martin-belleville.com**

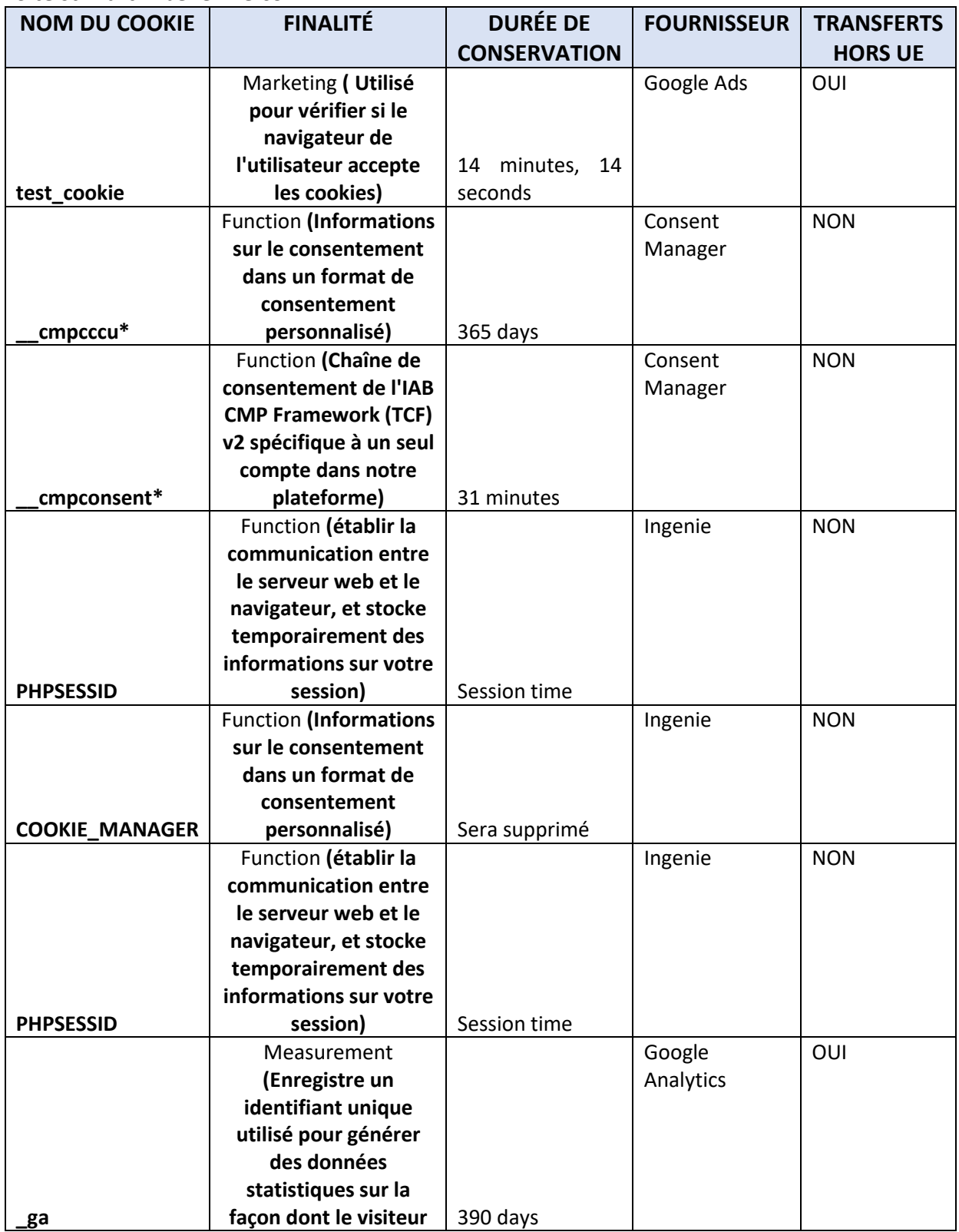

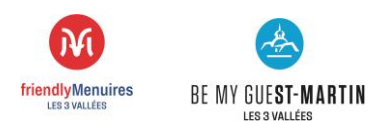

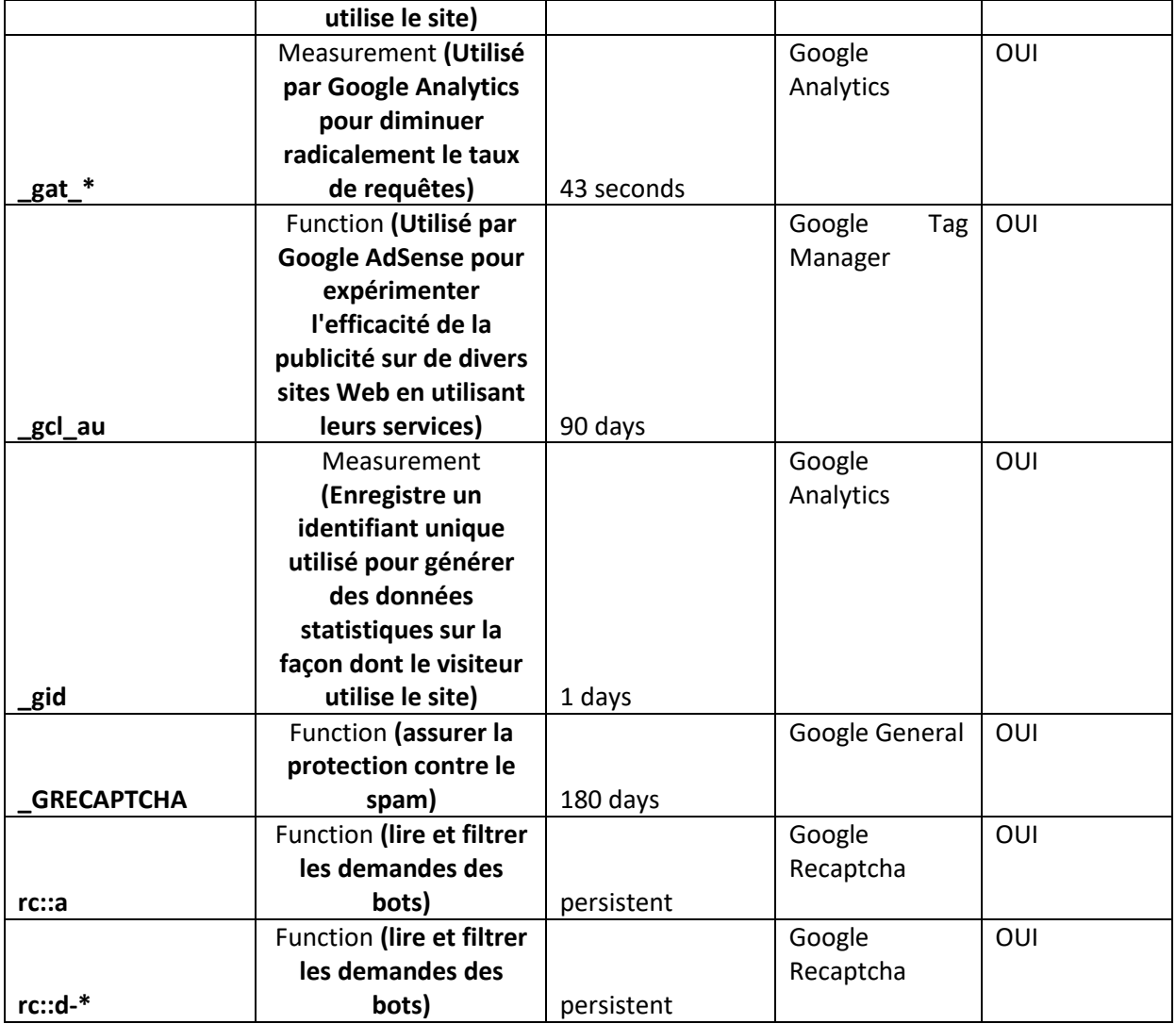

# <span id="page-8-0"></span>5. Qui dépose les cookies sur le site internet ?

Les entités déposant les cookies sur le site internet sont :

L'éditeur du site est l'Office de tourisme des Menuires et de st-Martin-de-Belleville et les sous-traitants OpenGateWay et Consent Manager à savoir les prestataires techniques qui traitent vos Données de navigation pour le compte de l'Office de Tourisme Les Menuires et de st-Martin-de-Belleville ;

- Les éditeurs de réseaux sociaux pouvant déposer des cookies sur le site internet sont : Facebook, Instagram, Youtube, Twitter ;

- Google Analytics, Google Tag manager, Squadata,…
- Nos partenaires commerciaux : Skaping, Roundshot, Weebnb

# <span id="page-8-1"></span>6. Comment gérer votre consentement au dépôt des cookies ?

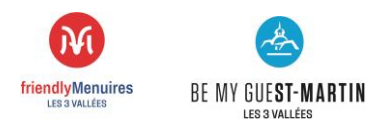

Le dépôt d'un cookie à des fins de mesure d'audience, personnalisation de contenus, réseaux sociaux et publicité ciblée nécessite votre consentement préalable. Ce consentement vous est demandé à travers le bandeau qui s'affiche lors de votre première navigation sur le site. Vous pouvez choisir de d'accepter le dépôt des cookies pour toutes les finalités listées, les refuser ou personnaliser votre choix. Vous pouvez à tout moment retirer votre consentement en vous rendant sur la page Gestion des cookies présente en bas de chaque page du site.

### <span id="page-9-0"></span>7. Comment paramétrer les cookies sur les navigateurs web ?

Vous avez le choix de configurer votre navigateur pour accepter ou refuser tous les cookies, supprimer les cookies périodiquement ou encore de voir quand un cookie est émis, sa durée de validité, et son contenu, et refuser son enregistrement sur votre disque dur.

Vous pouvez à tout moment choisir de bloquer ou désactiver ces cookies en paramétrant le navigateur internet de votre ordinateur, votre tablette ou votre mobile, conformément aux instructions établies par votre fournisseur de navigateur internet et figurant sur les Sites web mentionnés ci-dessous:

#### **Sur Internet explorer**

Ouvrez le menu "Outils", puis sélectionnez "Options internet"; cliquez sur l'onglet "Confidentialité" puis l'onglet "Avancé" choisissez le niveau souhaité ou suivez le lien suivant :

<https://support.microsoft.com/fr-fr/help/17442/windows-internet-explorer-delete-manage-cookies>

#### **Sur Microsoft Edge :**

Ouvrez le menu "Outils", puis sélectionnez "Options internet"; cliquez sur l'onglet "Confidentialité" puis l'onglet "Avancé" choisissez le niveau souhaité ou suivez le lien suivant :

<https://support.microsoft.com/fr-fr/help/4027947/microsoft-edge-delete-cookies>

#### **Sur Mozilla Firefox**

Ouvrez le menu "Outils", puis sélectionnez "Options"; cliquez sur l'onglet "Vie privée" puis choisissez les options souhaitées ou suivez ce lien :

<https://support.mozilla.org/fr/products/firefox/protect-your-privacy/cookies>

#### **Sur Safari Mac/Iphone/Ipad**

Choisissez "Safari > Préférences" puis cliquez sur "Sécurité"; Dans la section "Accepter les cookies" choisissez les options souhaitées ou suivez ce lien :

<https://support.apple.com/fr-fr/HT201265> ou https://support.apple.com/fr-fr/guide/safari/sfri11471/mac

#### **Sur Google Chrome**

Ouvrez le menu de configuration (logo clé à molette), puis sélectionnez "Options"; cliquez sur "Options avancées" puis dans la section "Confidentialité", cliquez sur "Paramètres de contenu", et choisissez les options souhaitées ou suivez le lien suivant :

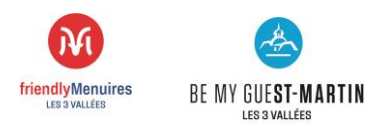

<https://support.google.com/chrome/answer/95647?hl=fr>

#### **Sur iOs**

<https://support.apple.com/fr-fr/guide/safari/sfri11471/mac>

Vous pouvez également taper "cookies" dans la rubrique "aide" de votre navigateur afin d'accéder aux instructions de paramétrage.

Pour plus de précisions, vous pouvez également consulter le site de la CNIL : https://www.cnil.fr/cnil-direct/question/198>